Министерство образования и науки, молодежи и спорта Украины Государственное высшее учебное заведение «Национальный горный университет»

# **Методические указания**

к лабораторной работе № **1.1**

# **ИЗУЧЕНИЕ МЕТОДИКИ СТАТИСТИЧЕСКОЙ ОБРАБОТКИ ЭКСПЕРИМЕНТАЛЬНЫХ ДАННЫХ**

г. Днепропетровск 2011

Методические указания к лабораторной работе № 1 «Изучение методики статистической обработки экспериментальных данных » по разделу «Физические основы механики» курса физики для студентов всех специальностей.

Сост.: И.П. Гаркуша, Днепропетровск: ГВУЗ «НГУ», 2011 г.

## ИЗУЧЕНИЕ МЕТОДИКИ СТАТИСТИЧЕСКОЙ ОБРАБОТКИ ЭКСПЕРИМЕНТАЛЬНЫХ ДАННЫХ

Цель работы: ознакомиться с методами обработки результатов эксперимента и применить их к расчету удельного сопротивления проволоки.

#### Краткая теория.

Измеряя какую-либо физическую величину, мы получаем числа, которые указывают, сколько раз в измеряемой величине укладывается единица измерения.

Вследствие несовершенства измерительных приборов, методов измерения и наших органов чувств при измерениях неизбежно возникают погрешности.

Погрешностью Дх измерения называется разность между найденным на опыте и истинным значением физической величины:

$$
\Delta x = x_{\text{H3M}} - x_{\text{HCT}}.
$$

Истинное значение величины узнать нельзя, а полностью избежать погрешностей измерения принципиально невозможно. Однако с помощью измерений обработки ИХ результатов И можно найти серии приблизительное значение измеряемой величины и указать предельные значения, между которыми она находится. В этом и заключается смысл обработки результатов эксперимента.

Многократно повторяя одни и те же измерения, можно заметить, что их результаты разбросаны вокруг некоторого среднего. Случайные погрешности подчиняются статистическим закономерностям, и поэтому их значение позволяет оценить теория вероятностей.

Пусть в результате *п* измерений физической величины *х* получены значения  $x_1, x_2, x_3, \ldots, x_i, \ldots, x_n$ . В качестве наилучшего значения для измеряемой величины принимают среднее арифметическое из всех полученных результатов:

$$
\langle x \rangle = \frac{x_1 + x_2 + \ldots + x_n}{n} = \frac{1}{n} \sum_{i=1}^n x_i \; .
$$

Для оценки точности результата измеренного значения используют такие характеристики: доверительный интервал и предельную ошибку среднего арифметического.

Введем величину  $S_{\text{ex}}$ , характеризующую возможное отклонение найденного среднего арифметического от истинного значения.

Она называется стандартным (или среднеквадратичным  $\lambda$ отклонением среднего и равна

3

$$
S_{(x)} = \sqrt{\frac{\sum_{i=1}^{n} (x_i - \langle x \rangle)^2}{n(n-1)}}.
$$

Квадрат стандартного отклонения называется дисперсией:

$$
S^2=D.
$$

Дисперсия - мера отклонения случайных величин от истинного значения измеряемой величины. Чем больше D, тем менее точны измерения.

Результат измерений можно записать в виде

$$
x = \langle x \rangle \pm S_{\langle x \rangle}
$$
.

Такая запись означает, что измеряемая величина х находится внутри промежутка (интервала) шириной 2  $S_{\text{cav}}$ . Интервал  $(\langle x \rangle - S_{\text{cav}} \langle x \rangle + S_{\text{cav}})$ показан на рисунке.

$$
\langle x \rangle - S_{\infty} \langle x \rangle \langle x \rangle + S_{\infty}
$$

Его называют доверительным интервалом. Это интервал, который содержит истинное значение измеряемой величины с определенной вероятностью. Так, в данный интервал истинное значение  $x_{\text{uc}}$  попадает в  $\alpha$  = α называется коэффициентом доверия или 68% случаев. При этом доверительной вероятностью. Величину а можно выражать в долях единицы или в %.

Если требуется иметь большую уверенность в том, что  $x_{\text{uc}}$  находится внутри доверительного интервала, последний необходимо расширить. Если расширить доверительный интервал, например, в 2 раза,

$$
\langle x \rangle - 2S_{\infty} \quad \langle x \rangle \quad \langle x \rangle + 2S_{\infty}
$$

то вероятность того, что неизвестное значение окажется внутри этого интервала, возрастет до  $\alpha = 95\%$ . Следовательно, если доверительный интервал увеличивается, то возрастает вероятность того, что истинное значение величины попадает в рассматриваемый интервал. Заметим, однако, что с расширением доверительного интервала возрастает абсолютная и относительная погрешность измерения.

Мы рассмотрели варианты доверительных интервалов, полуширина которых составляла  $S_{\text{max}}$  и 2  $S_{\text{max}}$ . Построим теперь доверительный интервал, полуширина которого равна  $tS_{\text{ex}}$ .

$$
\langle x \rangle - t S_{\infty} \qquad \langle x \rangle \qquad \langle x \rangle + t S_{\infty}
$$

Здесь стандартное отклонение  $S_{\text{ex}}$  умножается на некоторое число  $t$ . Это число (оно называется коэффициентом Стьюдента) зависит от выбираемой экспериментатором доверительной вероятности а и количества  $\boldsymbol{n}$ проведенных им опытов. Коэффициенты Стьюдента  $t_{a,n}$  рассчитаны в теории вероятностей и сведены в таблицу.

Таблица коэффициентов Стьюдента t<sub>а.n</sub>.

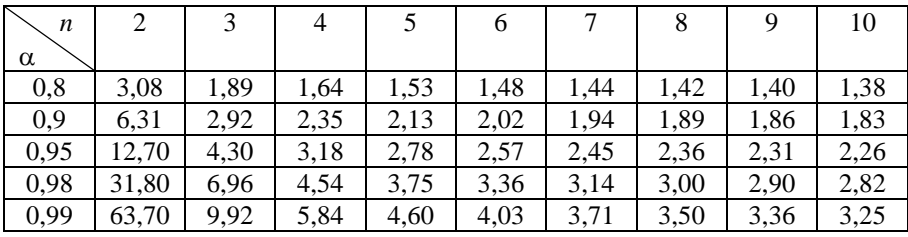

Так, например, при доверительной вероятности  $\alpha = 0.9$  (или 90%) и числе опытов  $n = 5$  коэффициент Стьюдента составляет  $t_{\alpha n} = 2.13$ .

Полуширина такого доверительного интервала или предельная погрешность Дх среднего арифметического равна

$$
\Delta x = t_{\alpha,n} S_{}.
$$

В итоге окончательный результат записывают в виде

 $x = \langle x \rangle \pm \Delta x = \langle x \rangle \pm t_{\alpha,n} S_{\langle x \rangle}.$ 

#### Методика обработки результатов измерений

1. Проводят *п* независимых опытов и определяют *п* значений искомой величины  $x_1, x_2, x_3, \ldots, x_n$ .

2. Рассчитывают среднее арифметическое значение искомой величины:

$$
\langle x \rangle = \frac{1}{n} \sum_{i=1}^{n} x_i \, .
$$

3. Рассчитывают отклонение каждого результата от среднего значения:

$$
\Delta x_i = x_i - \langle x \rangle.
$$

4. Определяют стандартное отклонение среднего

$$
S_{\langle x \rangle} = \sqrt{\frac{\sum_{i=1}^{n} (x_i - \langle x \rangle)^2}{n(n-1)}} = \sqrt{\frac{\Delta x_1^2 + \Delta x_2^2 + \Delta x_3^2 + \dots}{n(n-1)}}
$$

5. Задают доверительную вероятность с. Обычно доверительную вероятность полагают равной 0,90; 0,95; 0,98; 0,99. По выбранному значению доверительной вероятности  $\alpha$  и для выполненного количества измерений *n* по таблице определяют коэффициент Стьюдента  $t_{a}$ .

6. Вычисляют полуширину доверительного интервала (абсолютную стандартную погрешность)

$$
\Delta x = t_{\alpha,n} S_{< x>}
$$

7. Определяют относительную погрешность

$$
E = \frac{\Delta x}{\langle x \rangle} \cdot 100\%
$$

8. Окончательный результат измерения записывают в виде:

 $x = \ll t \pm \Delta x$ 

и указывают доверительную вероятность  $\alpha$  = ...

Эта запись означает, что в результате измерений найдено среднее значение  $\langle x \rangle$  со стандартной погрешностью  $\Delta x$ , т.е. что с вероятностью  $\alpha =$ ... истинное значение измеряемой величины будет лежать в пределах от  $\ll\gg$  $-\Delta x$  до  $\langle x \rangle + \Delta x$ .

### Измерение удельного сопротивления нихромовой проволоки

Удельное сопротивление проволоки, изготовленной из однородного материала и имеющей всюду одинаковую толщину, может быть определено из формулы сопротивления  $R = \rho \frac{\varepsilon}{\sigma}$ :

$$
\rho = \frac{RS}{\ell}
$$

где R – сопротивление измеряемого отрезка проволоки;  $\ell$  – его длина; S – площадь поперечного сечения проволоки.

Длину проволоки  $\ell$  измеряют с помощью мерной шкалы прибора, площадь поперечного сечения вычисляют, определив диаметр проволоки d,

$$
S=\frac{\pi d^2}{4}.
$$

Электрическое сопротивление  $R$  можно определить по закону Ома, измерив силу тока  $I$  и падение напряжения  $U$  на проволоке амперметром и вольтметром:

$$
R=\frac{U}{I}.
$$

Следовательно, удельное сопротивление проволоки быть может вычислено по формуле:

$$
\rho = \frac{\pi d^2 U}{4I\ell}.
$$

Экспериментальная установка показана на рисунке.

#### Порядок выполнения работы

1. Перемещая подвижный кронштейн, установить длину  $\ell$  проволоки, указанную преподавателем.

2. Включить установку, нажав кнопку "СЕТЬ".

3. С помощью амперметра установить заданное преподавателем значение силы тока *I*. Записать соответствующие показания вольтметра.

4. Меняя силу тока, проделать опыт три - пять раз.

5. Изменить длину проволоки и повторить те же

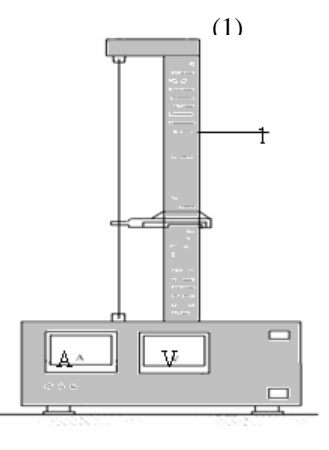

6

измерения.

6. Данные измерений занести в таблицу.

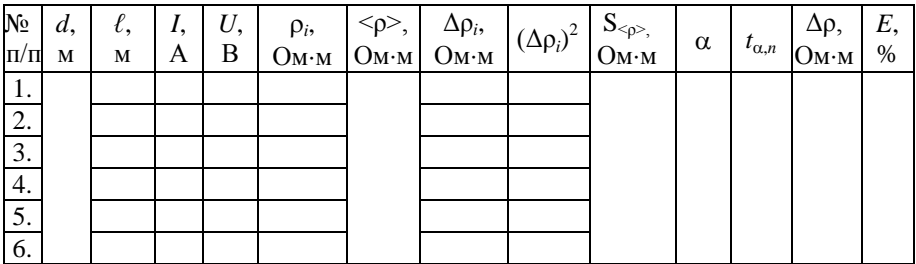

7. Вычислить удельное сопротивление для каждого измерения по формуле (1).

8. Произвести математическую обработку результатов измерения согласно приведенной выше методике и записать окончательный результат в виде

$$
\rho = (\langle \rho \rangle \pm \Delta \rho) \text{OM} \cdot \text{M} \text{ m} \text{p} \text{m} \alpha = ...
$$

#### *Контрольные вопросы*

1 .В чем заключается смысл обработки данных эксперимента? Что называется абсолютной и относительной погрешностью?

2. Каков смысл доверительной вероятности и доверительного интервала?

3. Как изменяется погрешность измерения с увеличением коэффициента доверия?

4. Проанализируйте таблицу коэффициентов Стьюдента. Как изменяются коэффициенты Стьюдента с увеличением числа опытов? Каким образом увеличение числа опытов влияет на точность измерений?